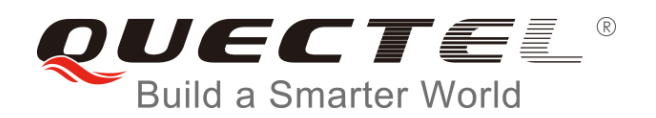

# **BC95&BC35-G&BC28**  应用设计指导

**NB-IoT** 模块系列

- 版本: BC95&BC35-G&BC28 应用设计指导\_V1.1
- 日期:2018-07-03
- 状态:受控文件

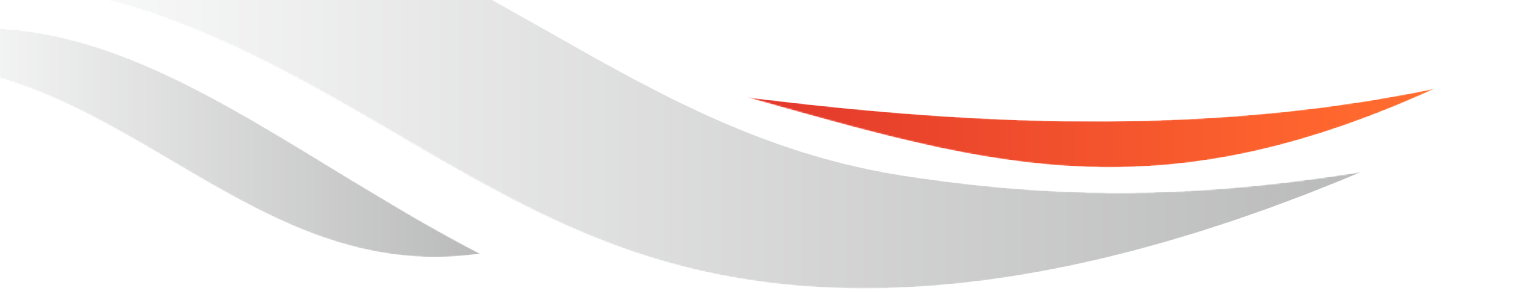

www.quectel.com

上海移远通信技术股份有限公司始终以为客户提供最及时、最全面的服务为宗旨。如需任何帮助,请随时 联系我司上海总部,联系方式如下:

上海移远通信技术股份有限公司 上海市徐汇区虹梅路 1801 号宏业大厦 7 楼 邮编:200233 电话:+86 21 51086236 邮箱:[info@quectel.com](mailto:info@quectel.com)

或联系我司当地办事处,详情请登录: <http://quectel.com/cn/support/sales.htm>

如需技术支持或反馈我司技术文档中的问题,可随时登陆如下网址: <http://quectel.com/cn/support/technical.htm> 或发送邮件至:[support@quectel.com](mailto:support@quectel.com)

#### 前言

上海移远通信技术股份有限公司提供该文档内容用以支持其客户的产品设计。客户须按照文档中提供的规 范、参数来设计其产品。由于客户操作不当而造成的人身伤害或财产损失,本公司不承担任何责任。在未 声明前,上海移远通信技术股份有限公司有权对该文档进行更新。

# 版权申明

本文档版权属于上海移远通信技术股份有限公司,任何人未经我司允许而复制转载该文档将承担法律责任。

版权所有 ©上海移远通信技术股份有限公司 2018,保留一切权利。 *Copyright © Quectel Wireless Solutions Co., Ltd. 2018.*

# <span id="page-2-0"></span>文档历史

# 修订记录

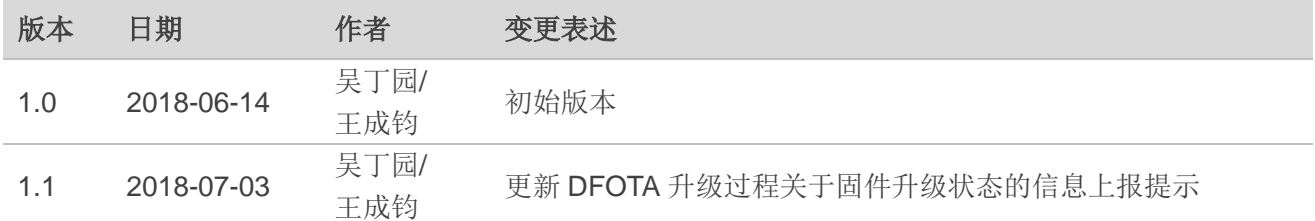

# <span id="page-3-0"></span>目录

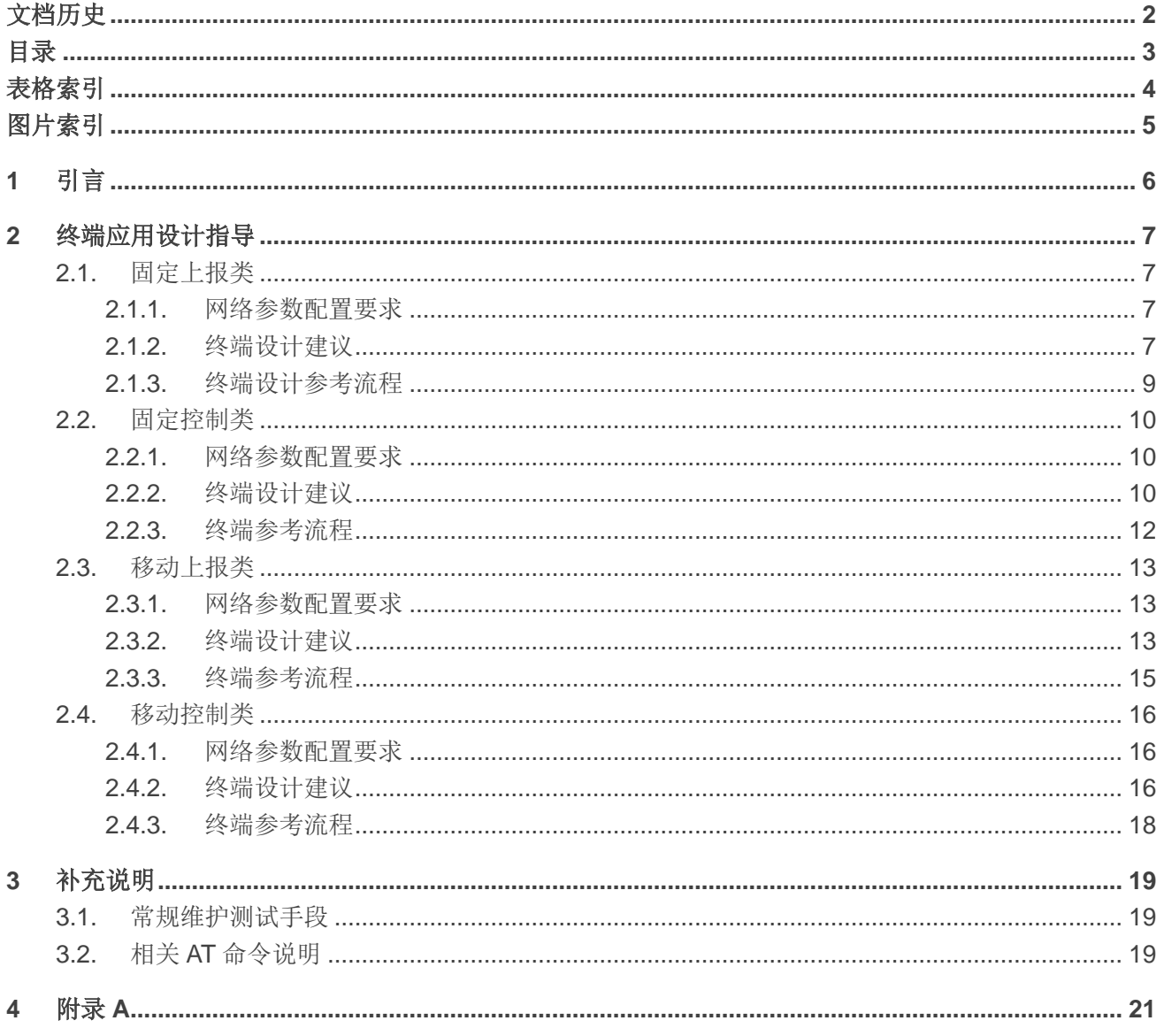

# <span id="page-4-0"></span>表格索引

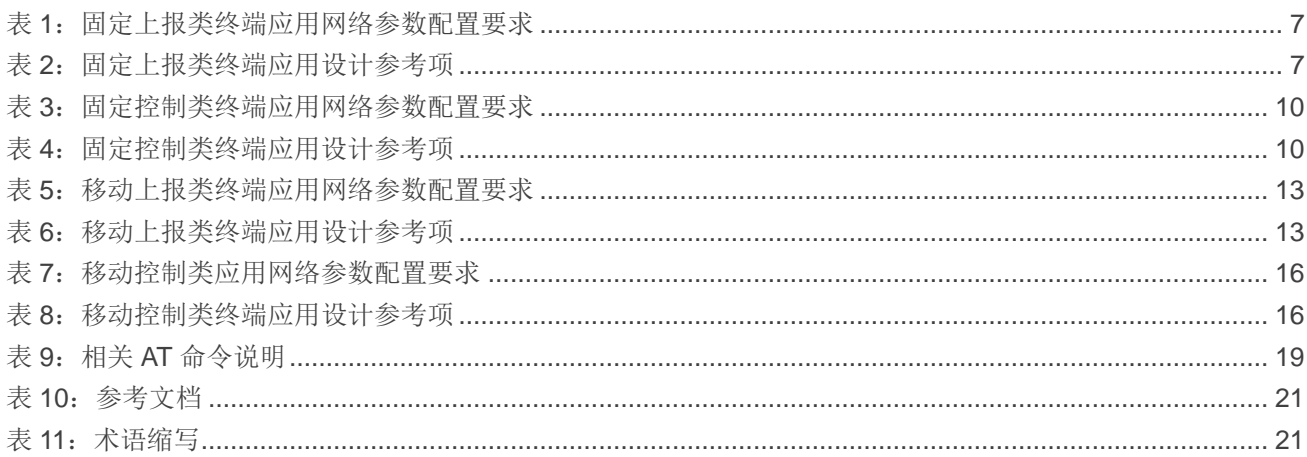

# <span id="page-5-0"></span>图片索引

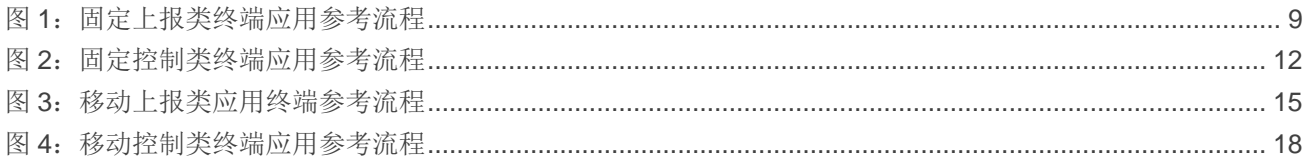

# <span id="page-6-0"></span>**1** 引言

目前,移远通信 NB-IoT 模组主要应用于如下四类终端应用场景:

- ⚫ 固定上报类:如水表、气表、烟感报警器等
- ⚫ 固定控制类:如路灯、共享洗衣机等
- ⚫ 移动上报类:如共享单车、智能手环等
- ⚫ 移动控制类:如电动车控制器

本文档针对此四类终端应用场景提出设计指导,以便于客户在不同的网络部署环境(部署频点变更、 同频改异频等)下进行终端部署。

本文档适用于如下移远通信 NB-IoT 模组:

- BC95 B657SP5 及其后版本
- BC35-G B300 及其后版本
- BC28 B300 及其后版本

# <span id="page-7-0"></span>**2** 终端应用设计指导

本章分别针对移远通信 NB-IoT 模组各类终端应用提供设计指导和建议。

# <span id="page-7-1"></span>**2.1.** 固定上报类

固定上报类的终端应用部署位置固定,数据传输业务具有周期性;大部分时间处于睡眠状态,无需接 收寻呼消息,仅在终端发送上行数据时接收下行数据。此类终端应用要求低功耗以及高数据传输成功率, 但对数据实时性要求低,建议遵循以下设计要求。

# <span id="page-7-2"></span>**2.1.1.** 网络参数配置要求

### <span id="page-7-4"></span>表 **1**:固定上报类终端应用网络参数配置要求

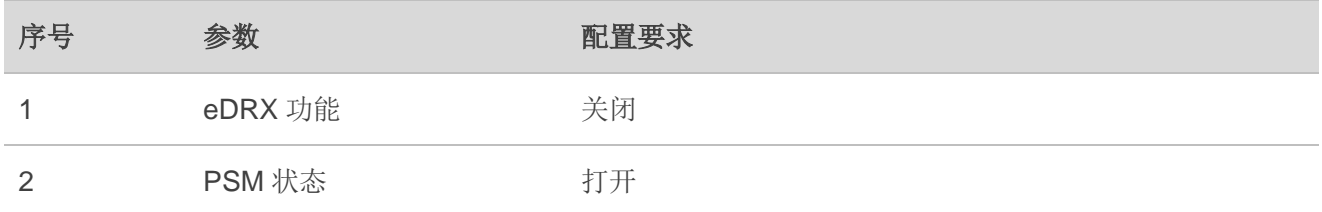

# 备注

如上表格所述功能由核心网配置,因此须与运营商确认功能开启和关闭状态。

# <span id="page-7-3"></span>**2.1.2.** 终端设计建议

#### <span id="page-7-5"></span>表 **2**:固定上报类终端应用设计参考项

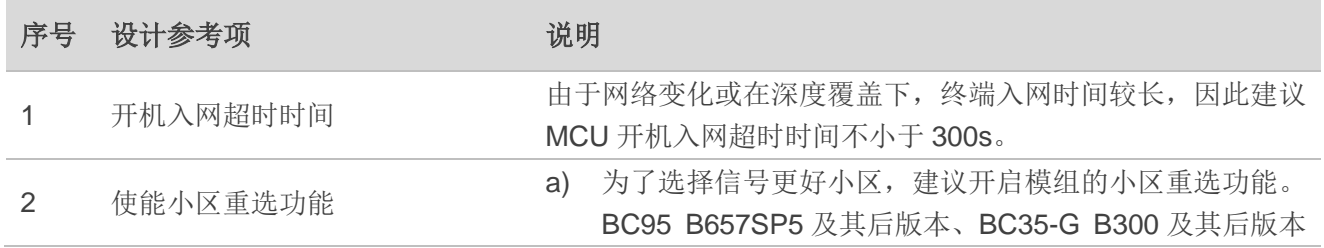

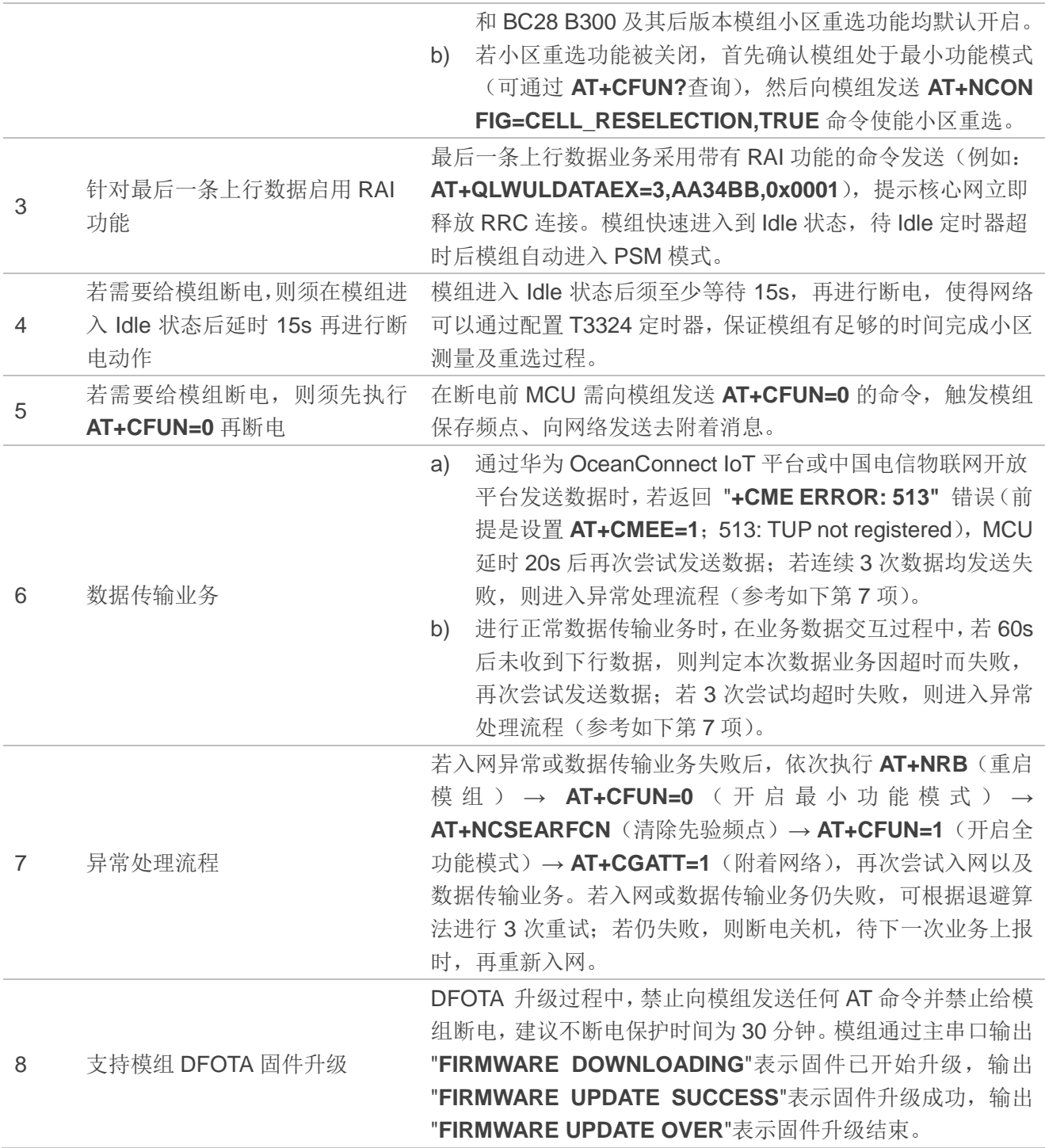

# <span id="page-9-0"></span>**2.1.3.** 终端设计参考流程

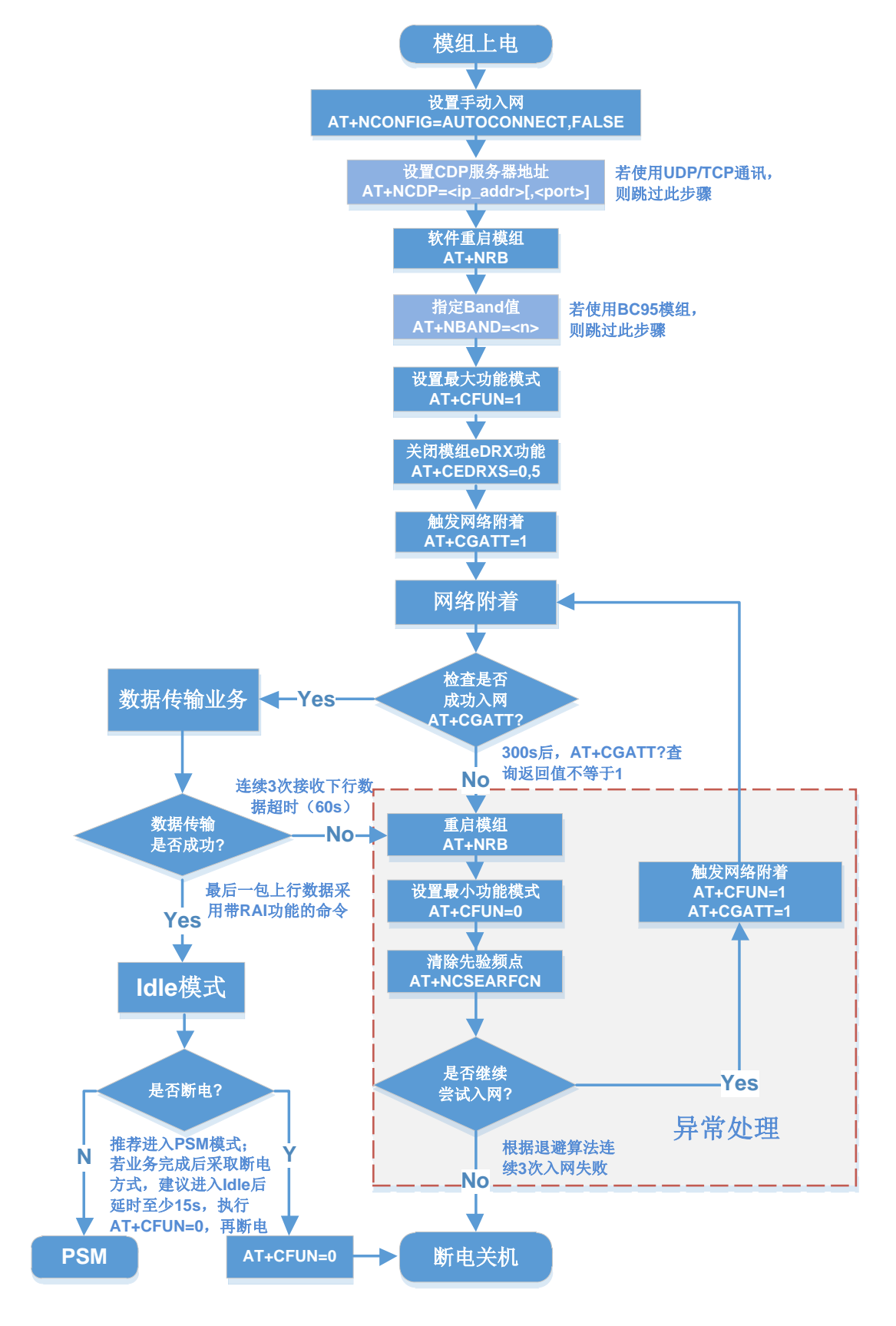

<span id="page-9-1"></span>图 **1**:固定上报类终端应用参考流程

# <span id="page-10-0"></span>**2.2.** 固定控制类

固定控制类的终端应用部署位置固定,通常由外部电源供电;大部分时间处于在线状态,能实时接收 下行数据。该类终端应用对数据实时性要求高,对功耗要求低,建议遵循以下设计要求。

# <span id="page-10-1"></span>**2.2.1.** 网络参数配置要求

#### <span id="page-10-3"></span>表 **3**:固定控制类终端应用网络参数配置要求

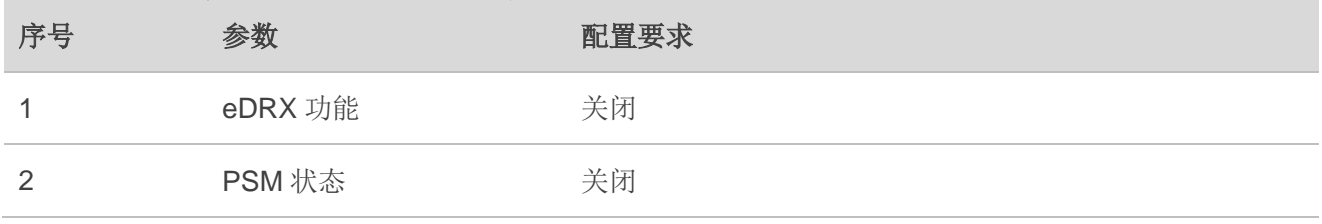

# 备注

如上表格所述功能由核心网配置,因此须与运营商确认功能开启和关闭状态。

# <span id="page-10-2"></span>**2.2.2.** 终端设计建议

#### <span id="page-10-4"></span>表 **4**:固定控制类终端应用设计参考项

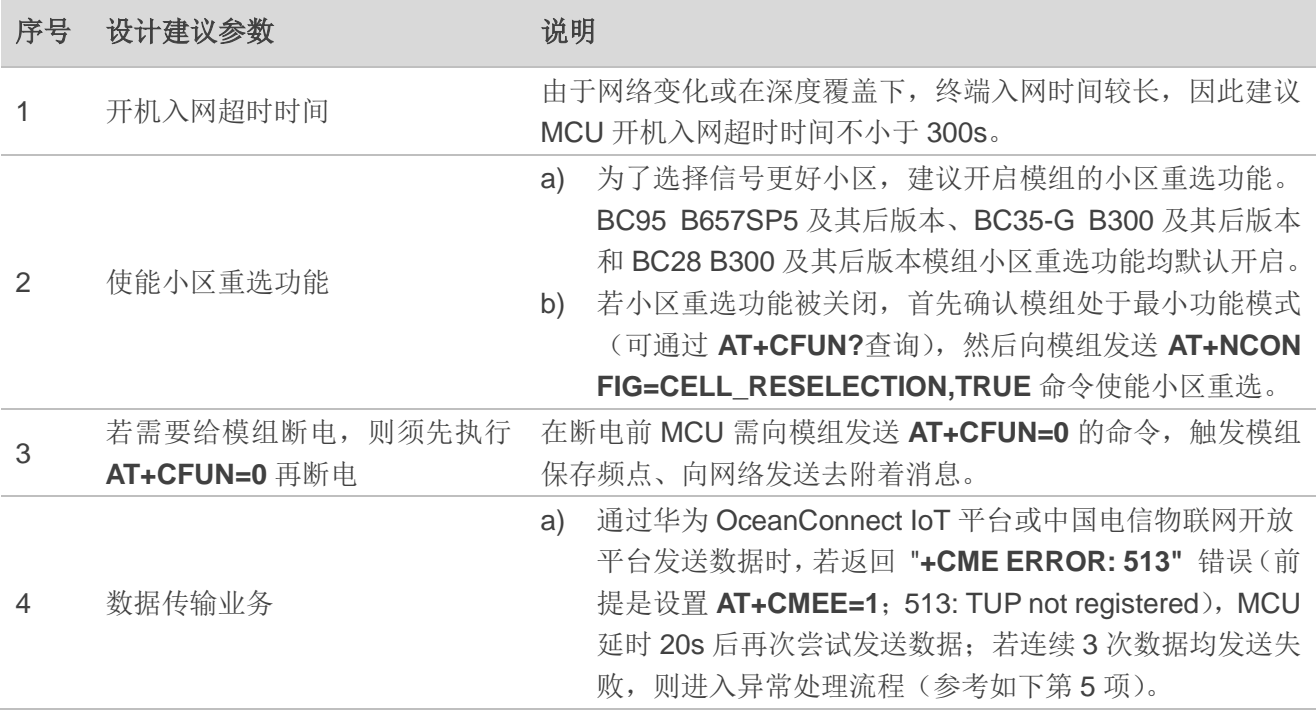

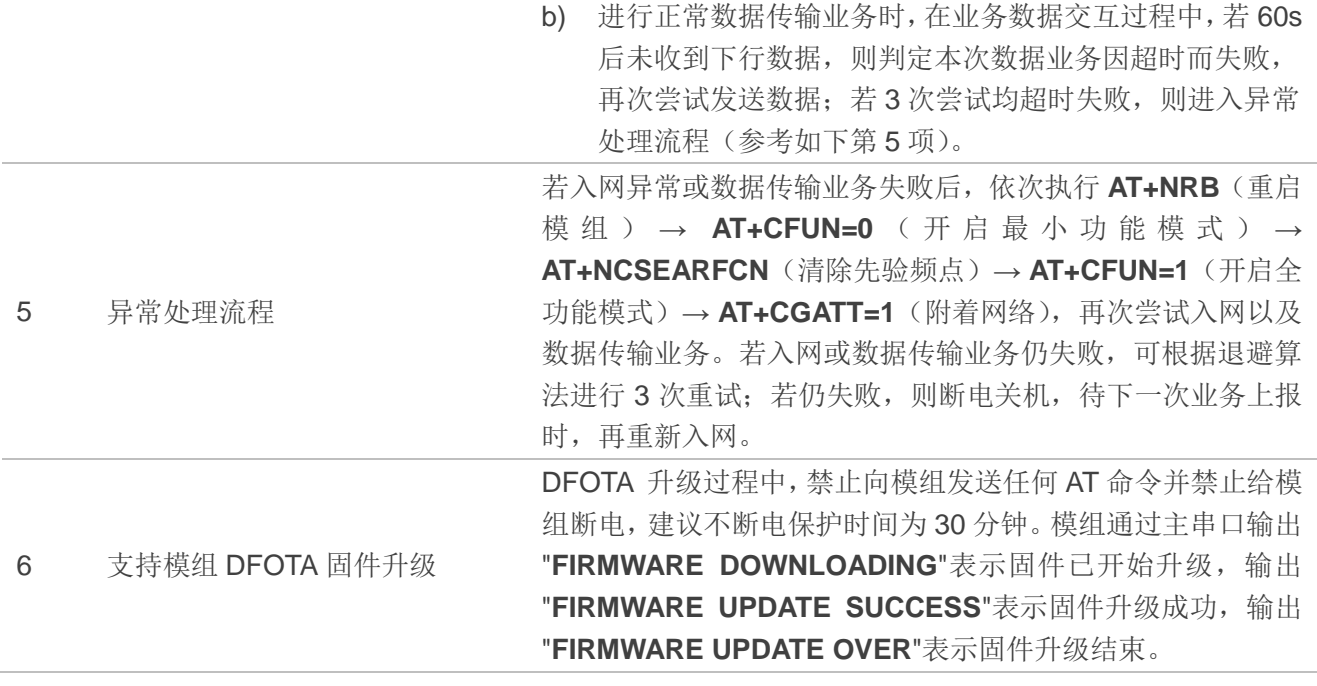

# <span id="page-12-0"></span>**2.2.3.** 终端参考流程

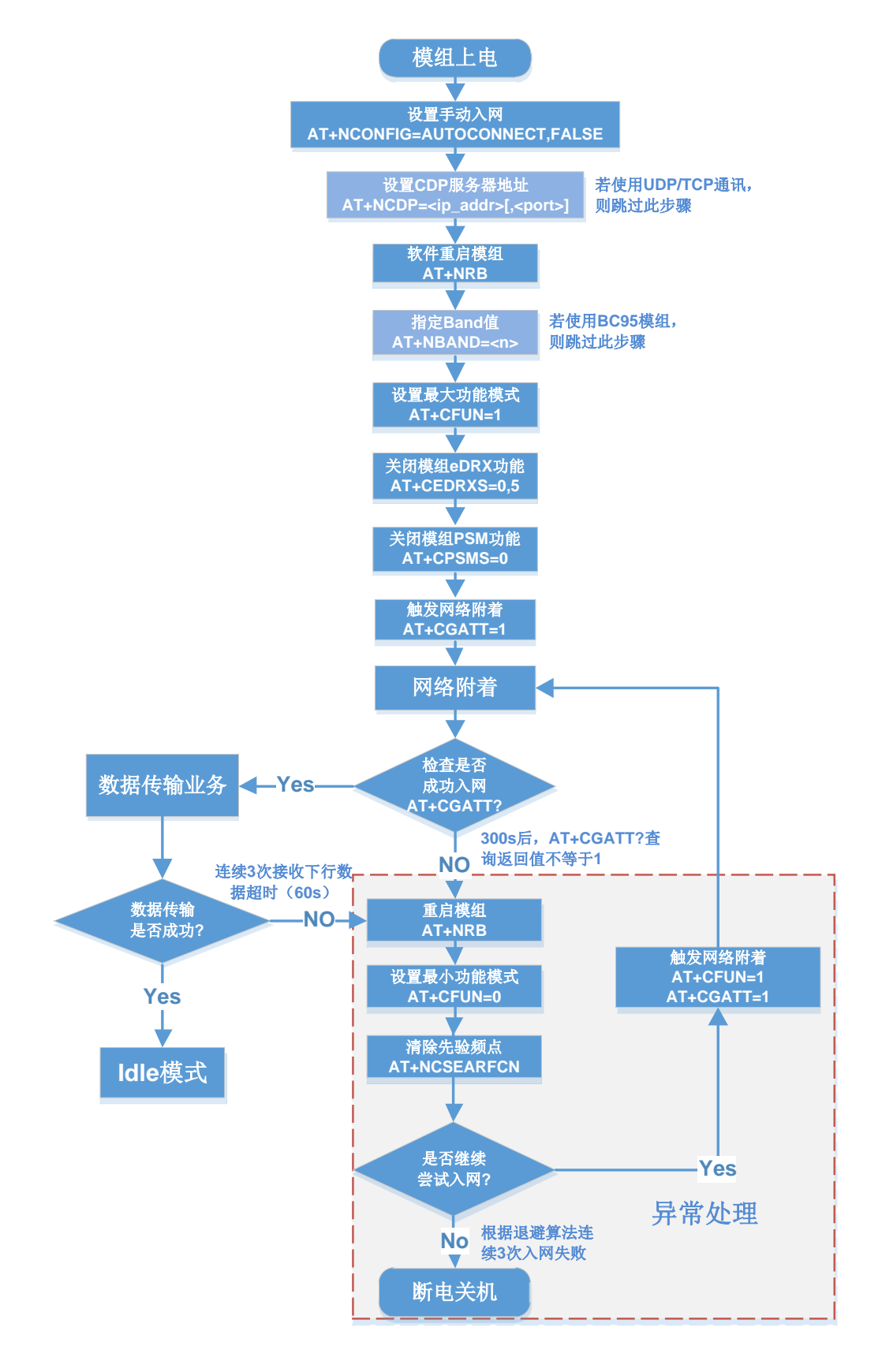

#### <span id="page-12-1"></span>图 **2**:固定控制类终端应用参考流程

# <span id="page-13-0"></span>**2.3.** 移动上报类

移动上报类终端应用会在移动状态下进行数据传输业务;无需接收寻呼消息,仅在终端发送上行数据 时接收下行数据。该类终端应用要求低功耗,对数据实时性要求低,建议遵循以下设计要求。

# <span id="page-13-1"></span>**2.3.1.** 网络参数配置要求

#### <span id="page-13-3"></span>表 5: 移动上报类终端应用网络参数配置要求

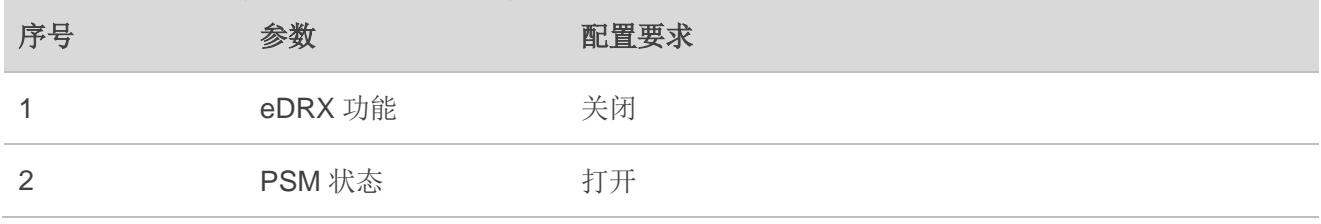

# 备注

如上表格所述功能由核心网配置,因此须与运营商确认功能开启和关闭状态。

# <span id="page-13-2"></span>**2.3.2.** 终端设计建议

#### <span id="page-13-4"></span>表 6: 移动上报类终端应用设计参考项

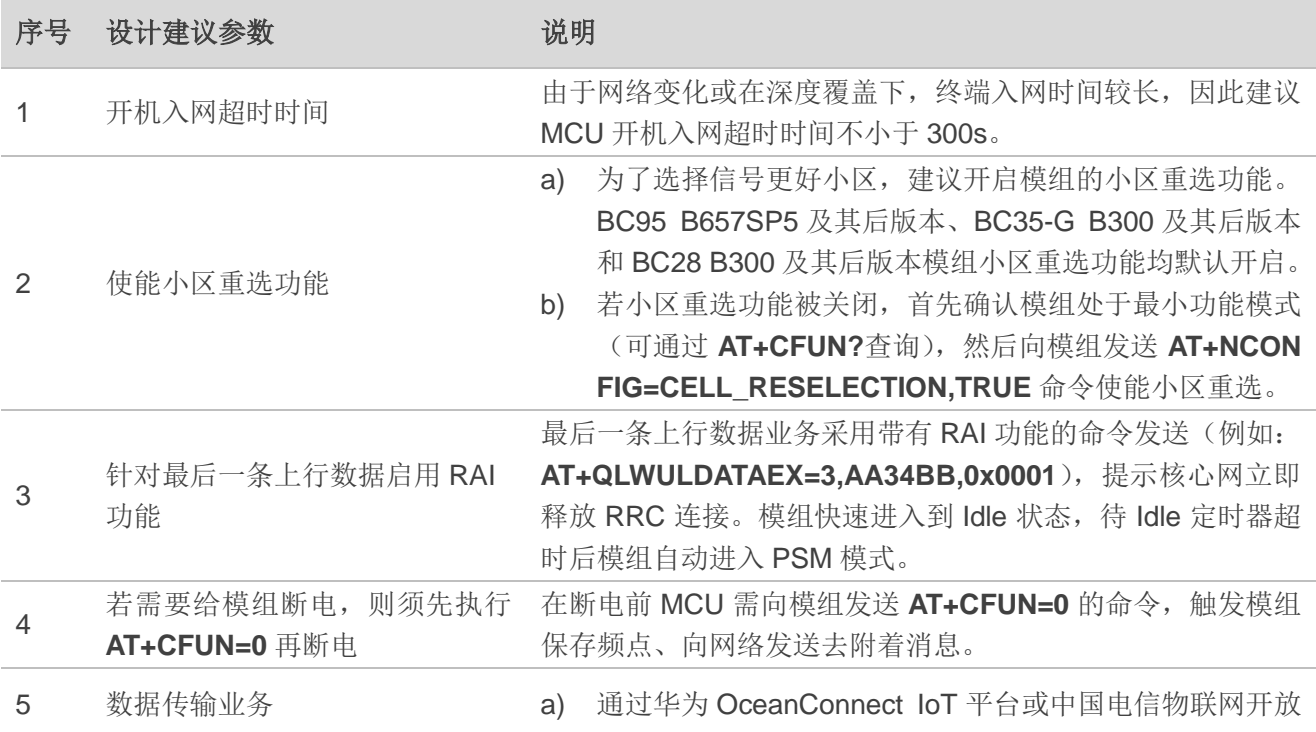

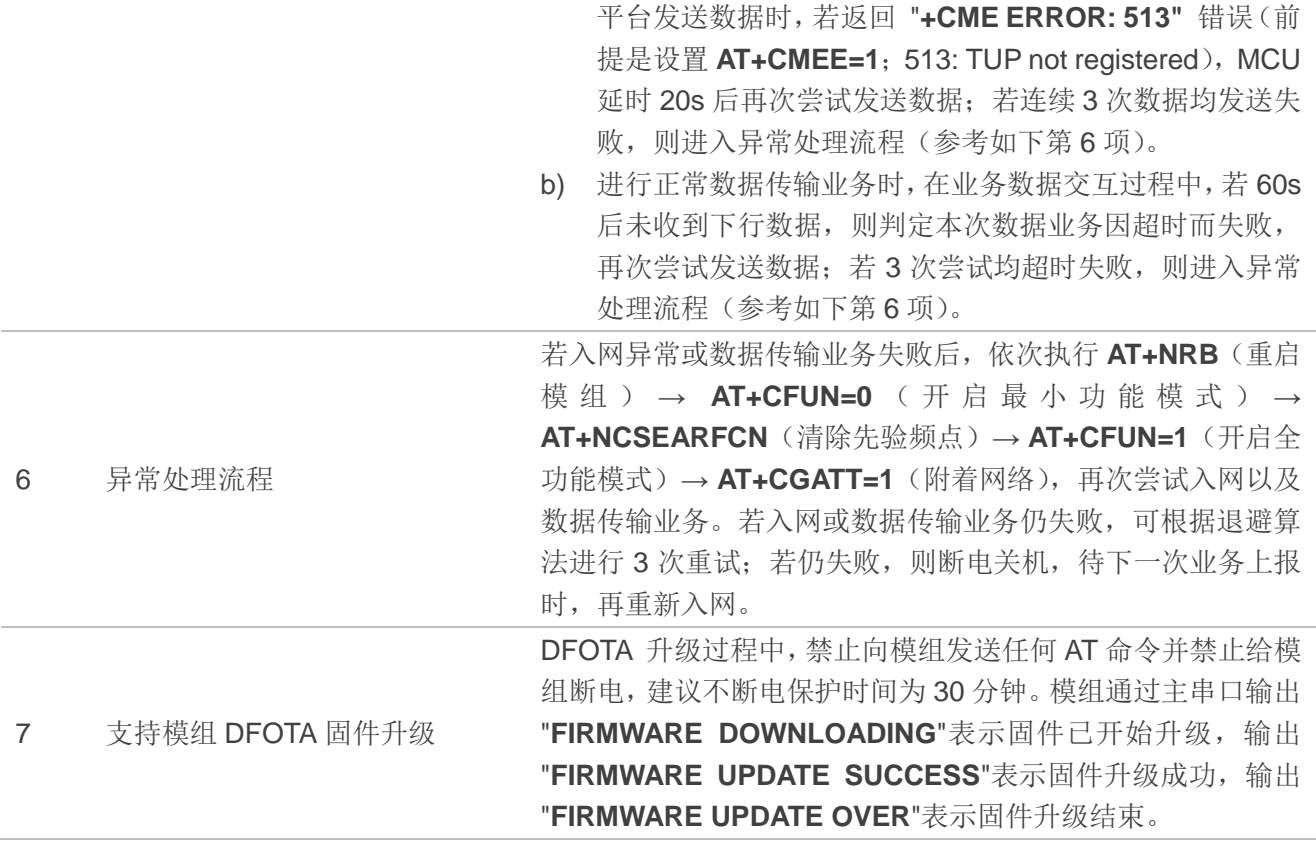

# <span id="page-15-0"></span>**2.3.3.** 终端参考流程

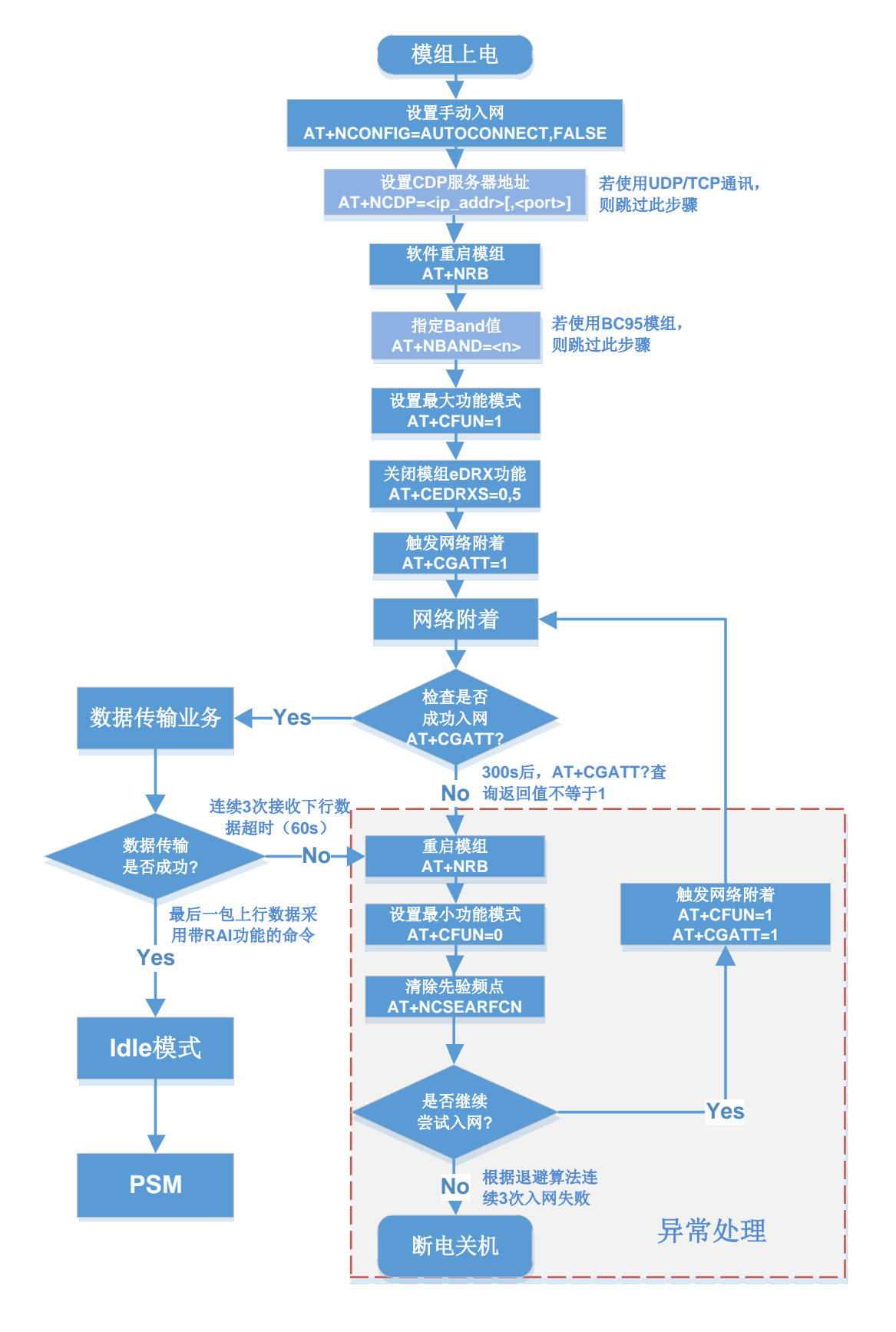

### <span id="page-15-1"></span>图 **3**:移动上报类应用终端参考流程

# <span id="page-16-0"></span>**2.4.** 移动控制类

移动控制类的终端应用处于在移动状态下,且在大部分时间处于在线状态,要求能实时接收下行数据 或传输上行数据。此类终端应用一般可充电,对功耗要求低,但对数据实时性要求高,建议遵循以下设计 要求。

# <span id="page-16-1"></span>**2.4.1.** 网络参数配置要求

#### <span id="page-16-3"></span>表 **7**:移动控制类应用网络参数配置要求

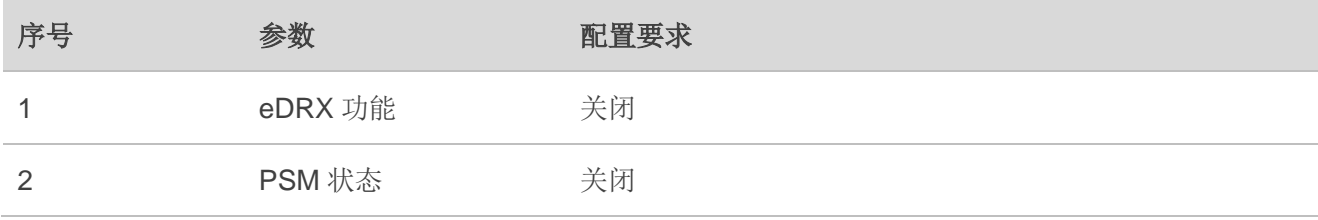

# 备注

如上表格所述功能由核心网配置,因此须与运营商确认功能开启和关闭状态。

# <span id="page-16-2"></span>**2.4.2.** 终端设计建议

#### <span id="page-16-4"></span>表 **8**:移动控制类终端应用设计参考项

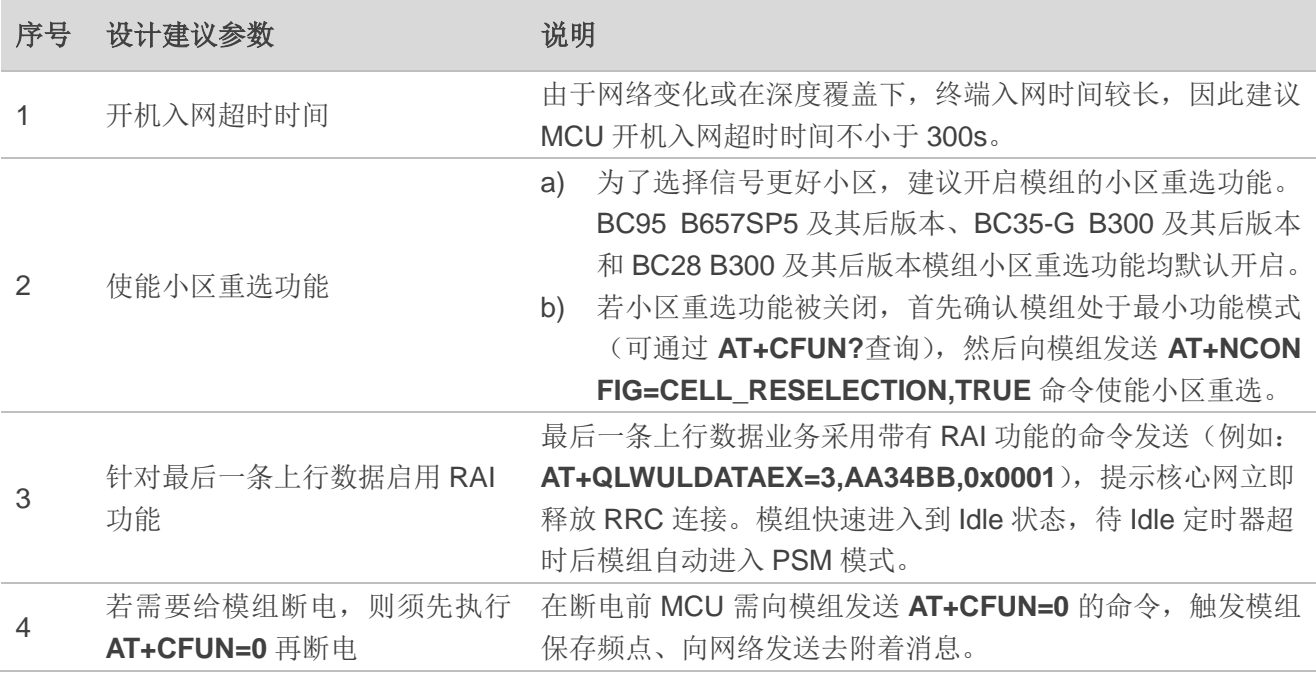

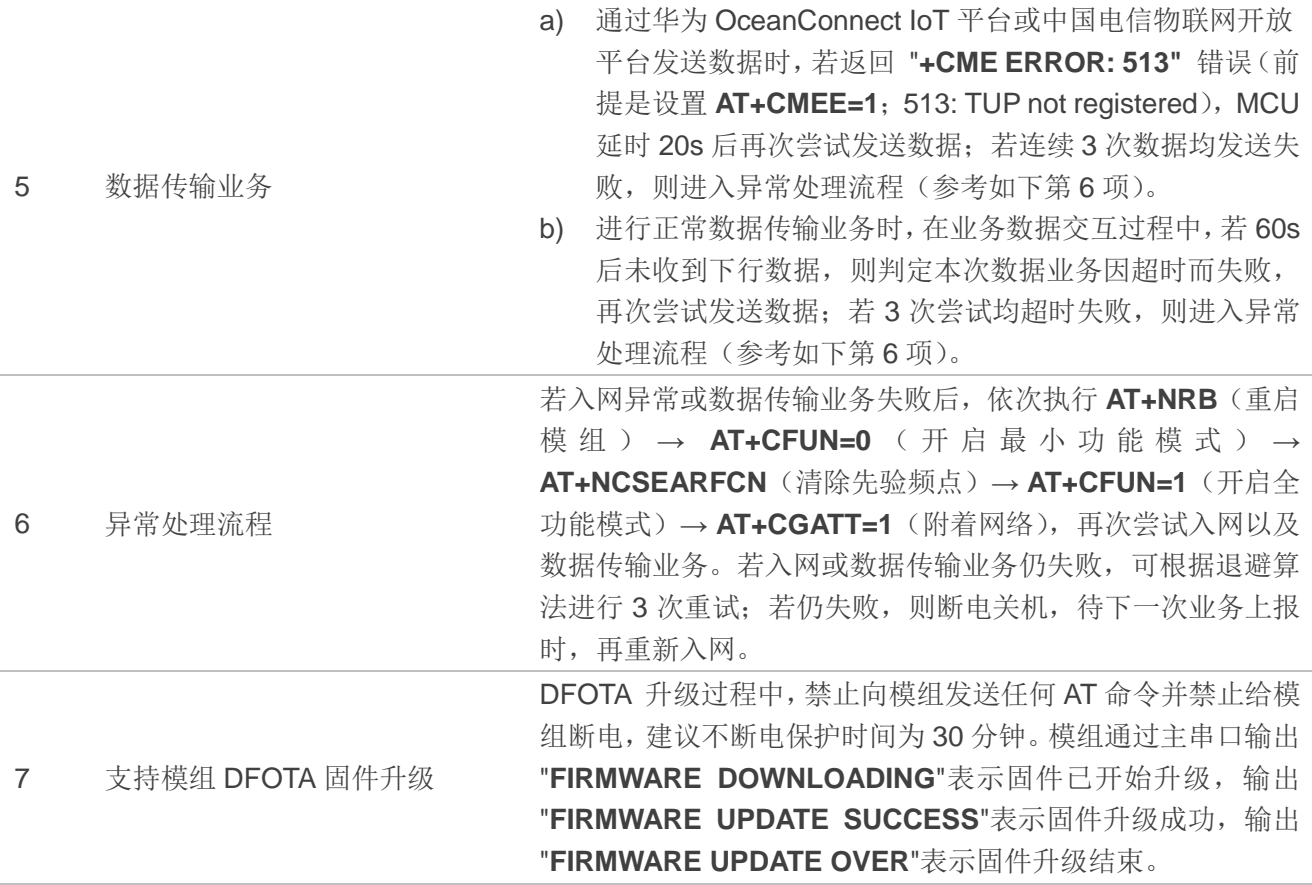

# <span id="page-18-0"></span>**2.4.3.** 终端参考流程

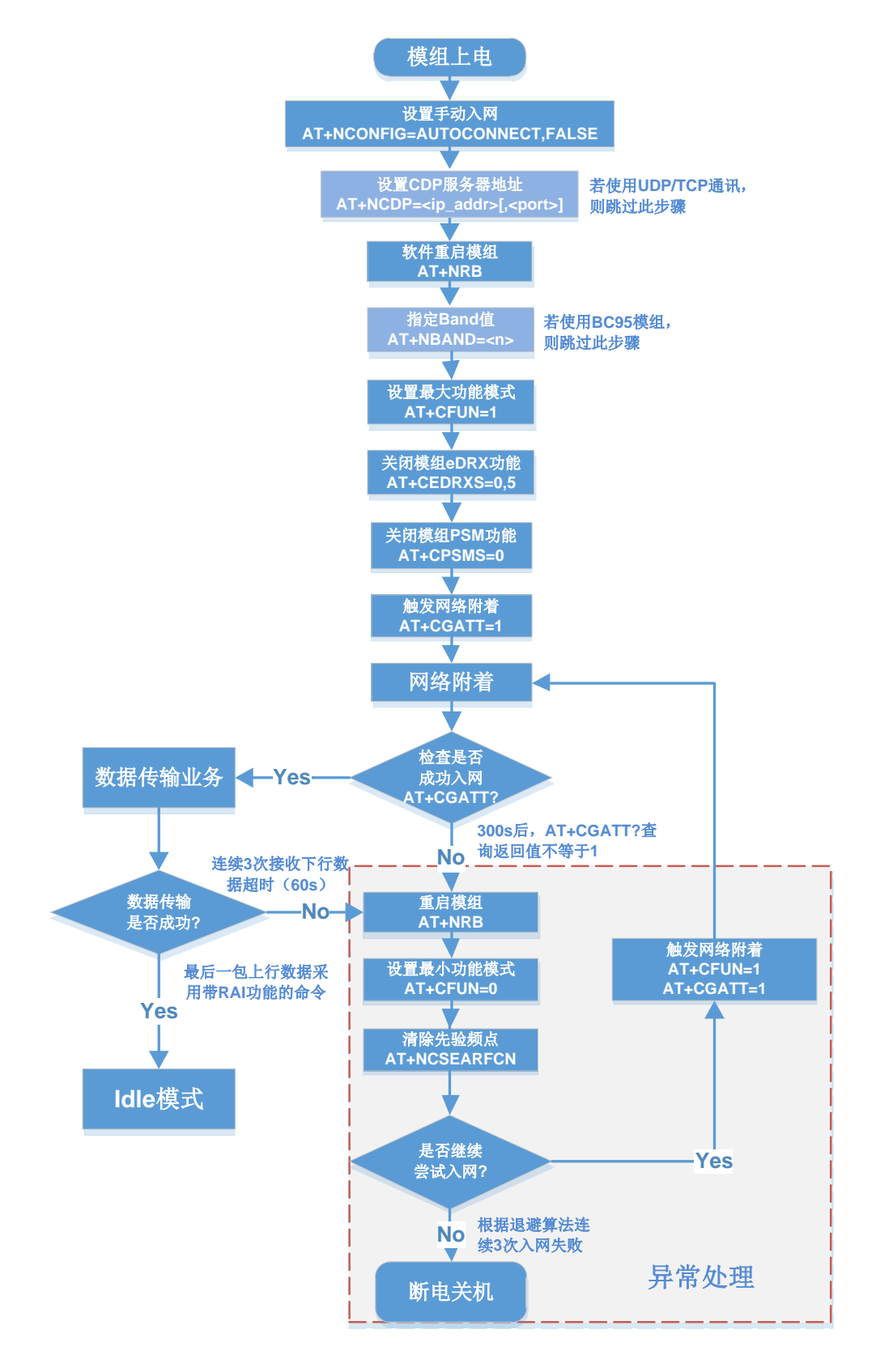

#### <span id="page-18-1"></span>图 **4**:移动控制类终端应用参考流程

# <span id="page-19-0"></span>**3** 补充说明

# <span id="page-19-1"></span>**3.1.** 常规维护测试手段

- 终端支持上报网络相关信息且可在平台上显示: 如频点(EARFCN)、小区 ID、覆盖等级(ECL)、 信号强度(RSRP)、信噪比(SNR)等,此相关信息可通过 **AT+NUESTATS** 命令来获取。
- 终端支持本地接口升级及信息查询: 通过本地接口, 可查看模组运行日志、修改配置参数以及完 成对模组的本地固件版本升级。

# <span id="page-19-2"></span>**3.2.** 相关 **AT** 命令说明

本章节简要列举了针对 BC95、BC35-G 以及 BC28 的终端应用设计相关的 AT 命令。如需更多详情, 请参考文档 *[1]&[2]*。

# <span id="page-19-3"></span>表 **9**:相关 **AT** 命令说明

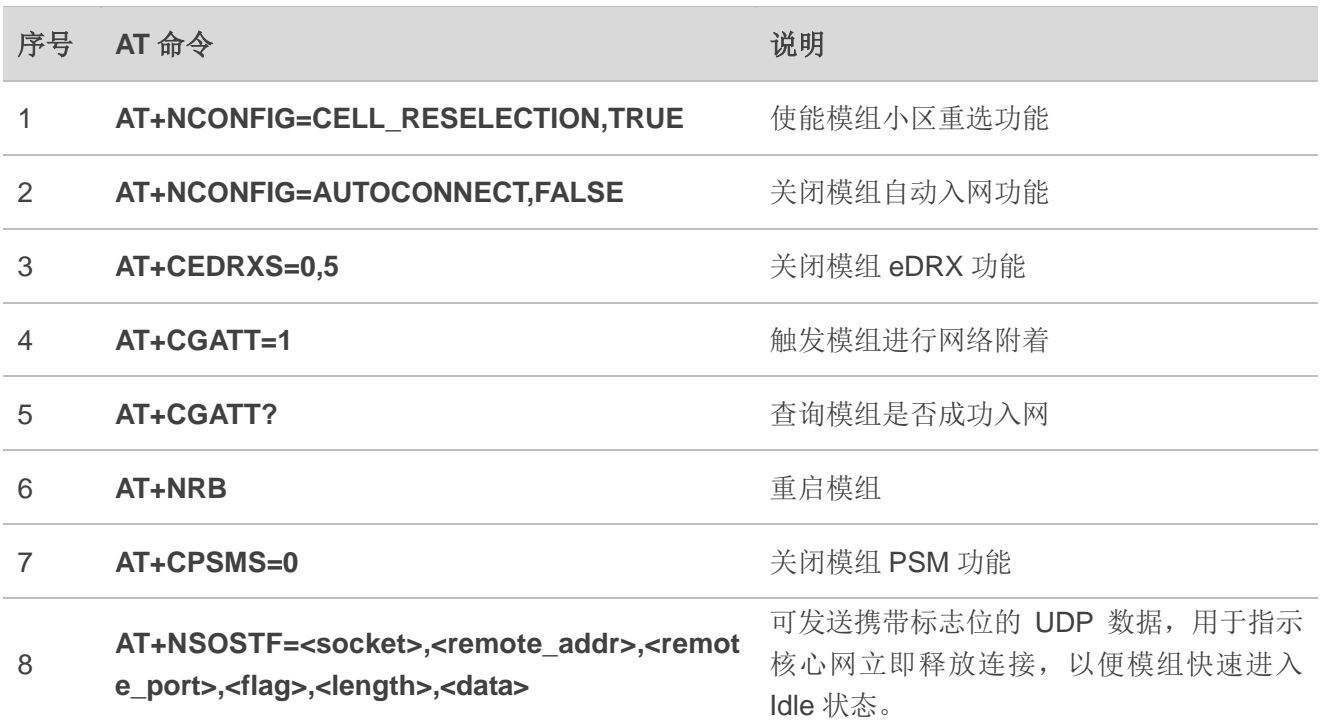

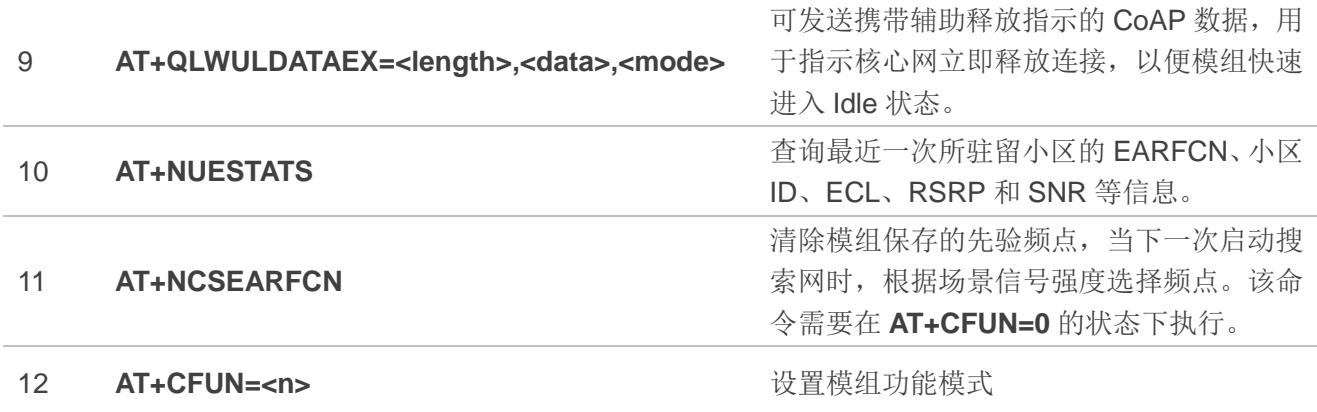

<span id="page-21-0"></span>**4** 附录 **<sup>A</sup>**

# <span id="page-21-1"></span>表 **10**:参考文档

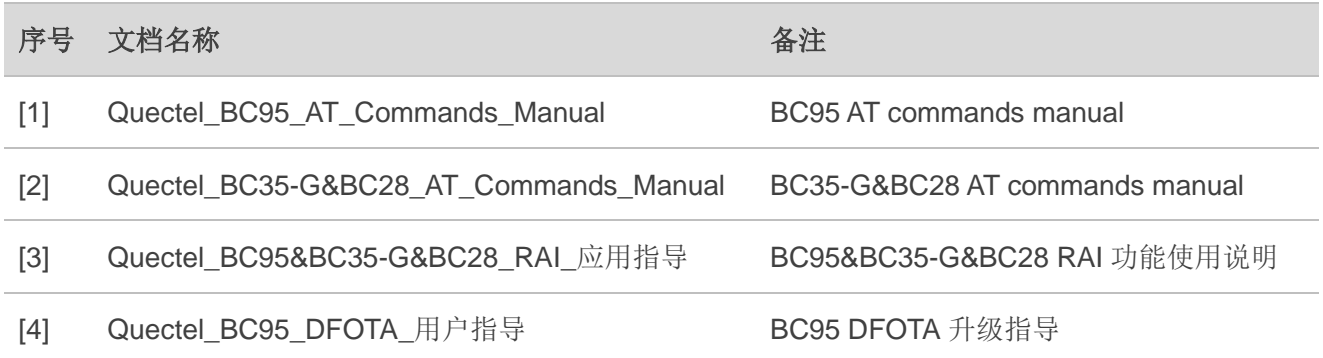

### <span id="page-21-2"></span>表 11: 术语缩写

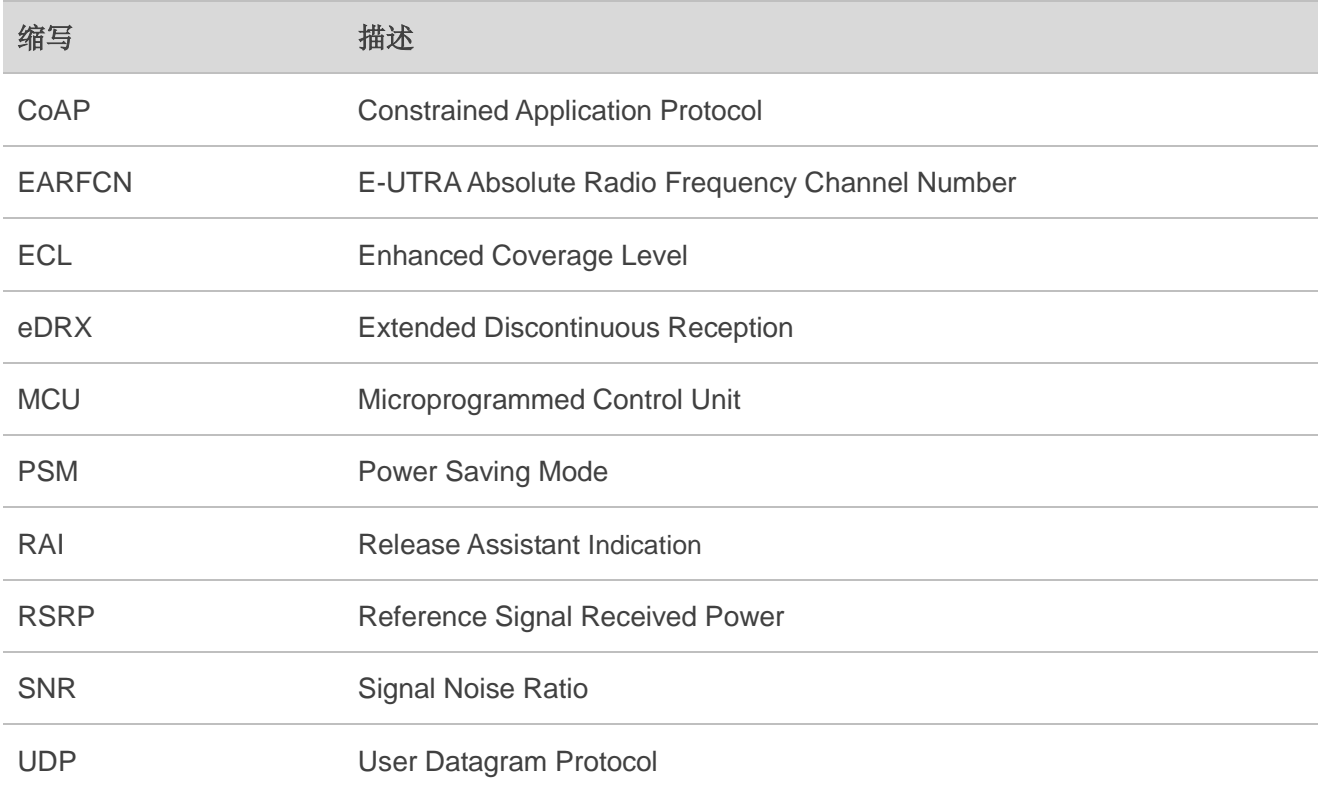